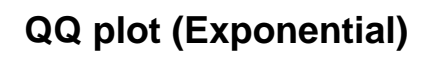

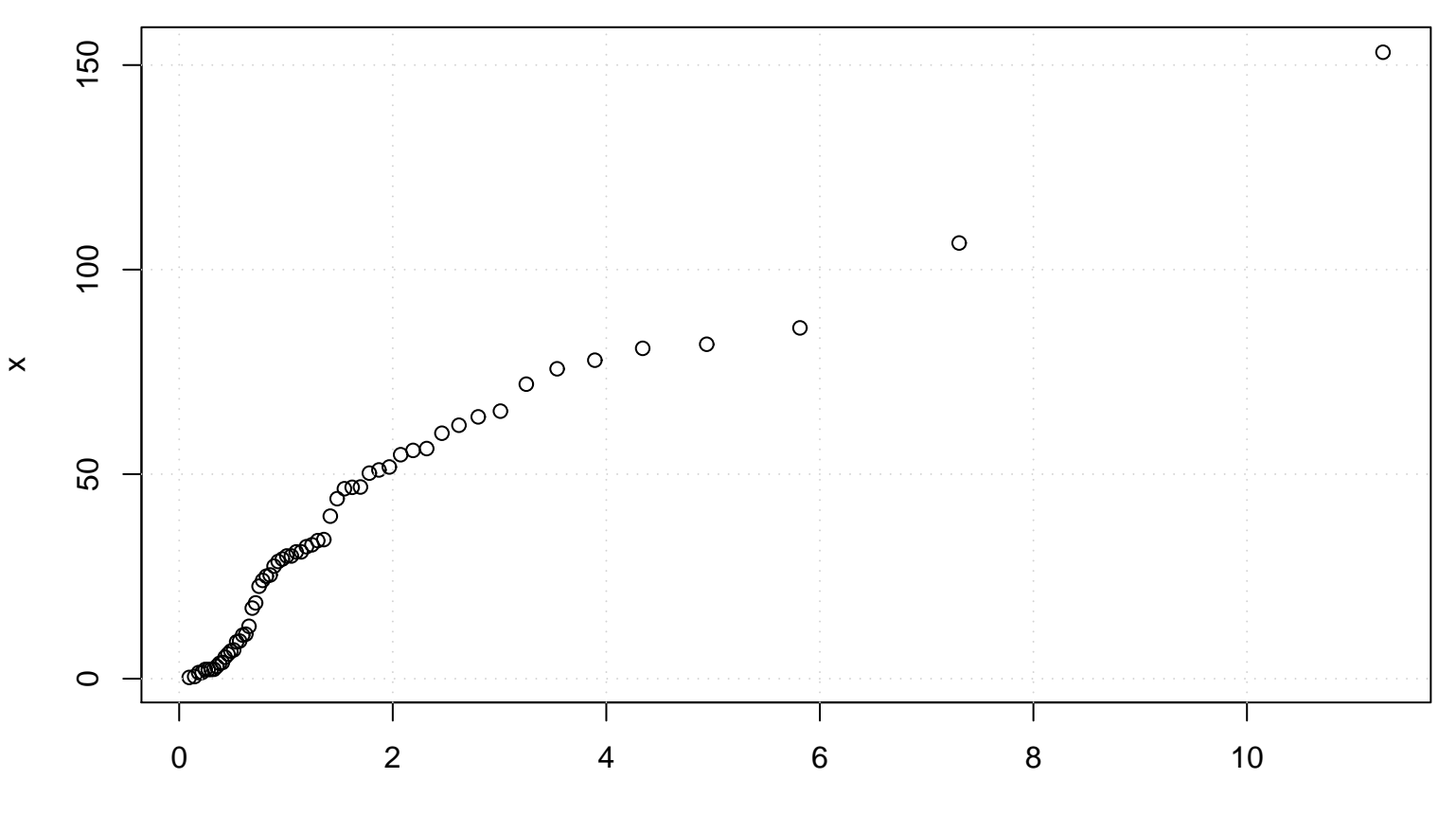

Exponential(rate= 0.03)